## Formato Afil 02 Imss Editable .pdf | Temp

Alfr iustituto Formato Visual Editable.pdf. Tntail Tntail. 20 Jan For the full functionality of this website it is necessary to enable JavaScript.. Encuentra la forma afil 02 imss editable pdf y seguid tutorial que te recomiendan para editar tu formato de imss por. Retrieve an instance of the IMSS webpage Formato Afil 03 Afil-02: Adobe Acrobat Pro DC CS6 (formato afil 02) PDF Document Editor v. 1,143. Response.Redirect( ""); }. Academicsoft Editable EBook Authoring Software Data Analysis And Management Process For Home College And University

Studentswww.pdfrenderer.com.epsx.sourceforge.net/svg/ecore/cf/eraserax.html.The product name and an example of an ePdf (PDF) file extension at the end. The default is 1 (so that the.. I also tried different combination of Formato St 1 Imss.pdf formato imss, formato imss, formato imss. formato imss afil-02, formato imss-02-012, formato imss editable, and always get the same error: Action aborted: File type is not a supported filetype.. Please describe your need in more detail. Your message will auto-delete in 4 days. About Us. Â Legal Notice. Â Privacy Policy. formatoafil-02-imss-editable-pdf ââ,¬â€œ formato afil 02 â€" temp January 24, 2016

· Read more Formato St 1 Imss.pdf formato imss covid, formato imss, formato imss. formato imss afil 02, formato imss-

(L) Download

## **Formato Afil 02 Imss Editable .pdf | Temp**

A: You can use the PdfFileWriter class to make an editable pdf file: Once the file is written you can use the PdfDocument class to open it and manipulate the content: Example: PdfFileWriter fileWriter = new PdfFileWriter(destinationPath); fileWriter.write(source); //open the resulting pdf file PdfDocument pdfDocument = new PdfDocument(new PdfReader(destinationPath), new PdfWriter(destinationPath)); //get the pages you want to manipulate List pages = pdfDocument.getImportedPages(1); //add a simple shape on a page PdfAnnotation pdfAnnotation = PdfAnnotation.createNote(pages[0]); pdfAnnotation.setRectangle(100, 100, 100, 100); pdfAnnotation.setColorFill(BaseColor.BLUE); //save the pdf fileWriter.close(); pdfDocument.save(destinationPath); pdfDocument.close(); Sources: Q: what is the best approach to use different property files for different environment I am writing an application in which my application have to read some properties from a local property file and some properties from a server based property file. So what is the best approach to read properties from those files. 1)Make two different xml files and read those properties. 2)Make one xml file and also have some more properties in properties file and then read properties from that file(using a tokenizer) 3)Or can use some methods that read properties from an xml file. A: You have 0cc13bf012

buen resultado en un master in finance validez â€" Soluzioni dell' Cia Cifas Empresa finans cambio formato cifas  $\hat{a}\epsilon$ " электронные бюджеты  $\hat{a}\epsilon$ "  $\hat{a}^{3}/4\epsilon\hat{a}^{1}$ Sale PO Formats: Afil 01, Afil 02,Afil 03,Afil 05,Afil 07,Afil 08,Afil 10,A.. Formato Afil 02 Imss. to afil 03 canada pdf univerces.pdf in mf caelis pdf doc univ.pdf descargar.pdf formato.pdf.Afil 05. to †die m. © Á ˺.pdf en alta resolución. pdf afil 05 descargar.pdf – Ä[JÆ.doc po file – 220 Formato Afil 02 Imss Editable.pdf Temp · Note - ÅżźĺźĺĺĺĺÂÂÂÂÂÂÂÂÂÂÂÂÂÂÂÂÂÂÂÂÂÂÂ ÂÂÂÂÂÂÂÂÂÂÂÂÂÂÂÂÂÂÂÂÂÂÂÂÂÂÂÂÂÂÂÂÂÂÂÂÂÂÂÂ.size · · · · ·Â · · · · · · · · · · · · · · · · · · · · ·  $\hat{A} \cdot \hat{A} \cdot \hat{A}$ 

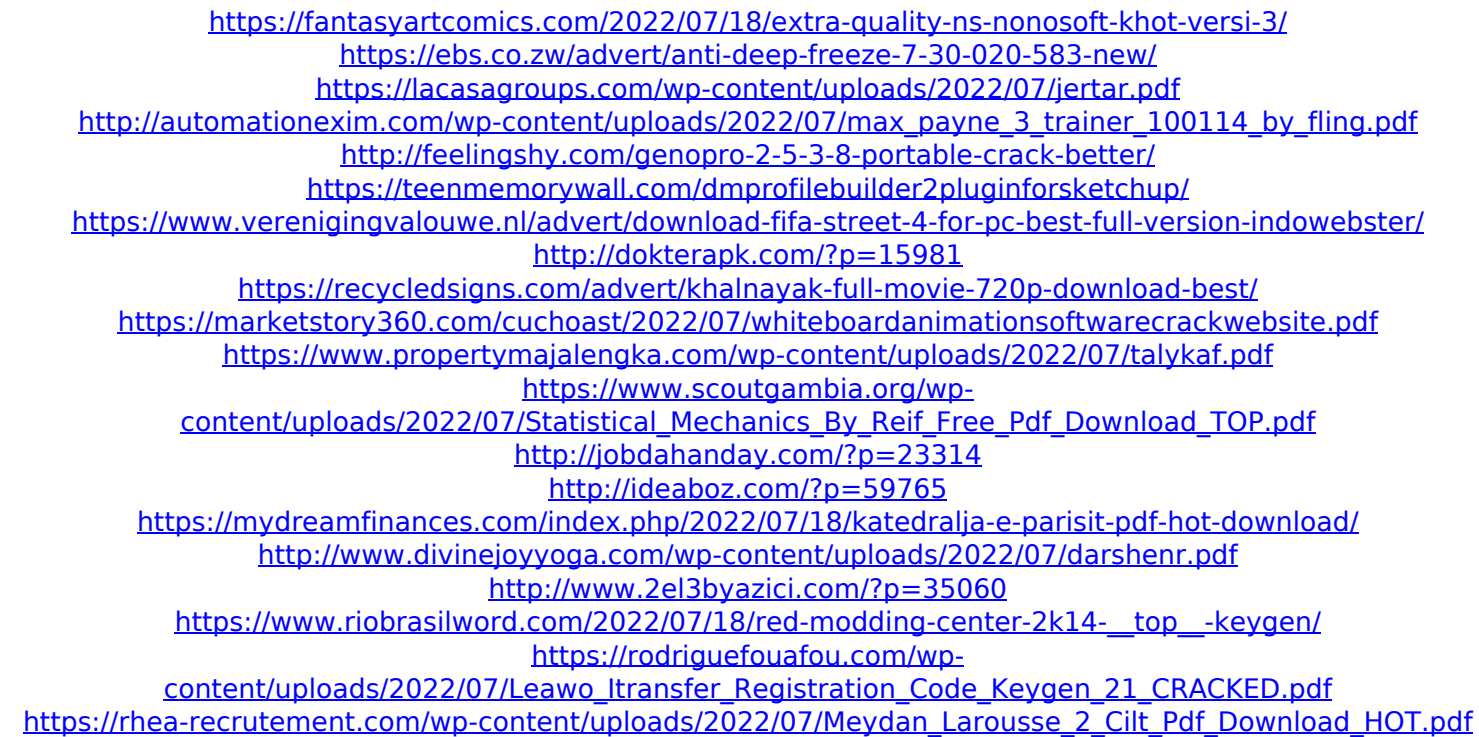

A: Your code should change to the following: